# **IP ADDRESS VLSM**

P. SuLAiMAn

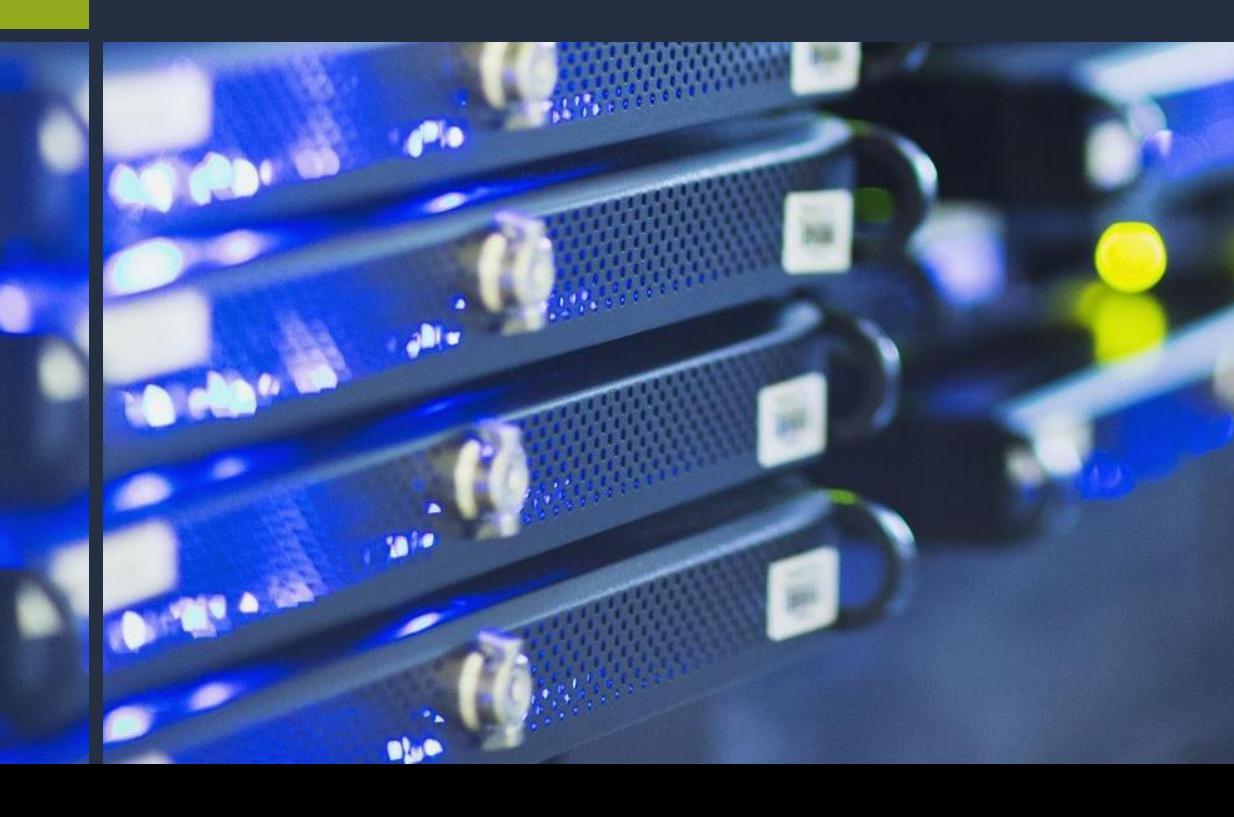

### **Network = ?**

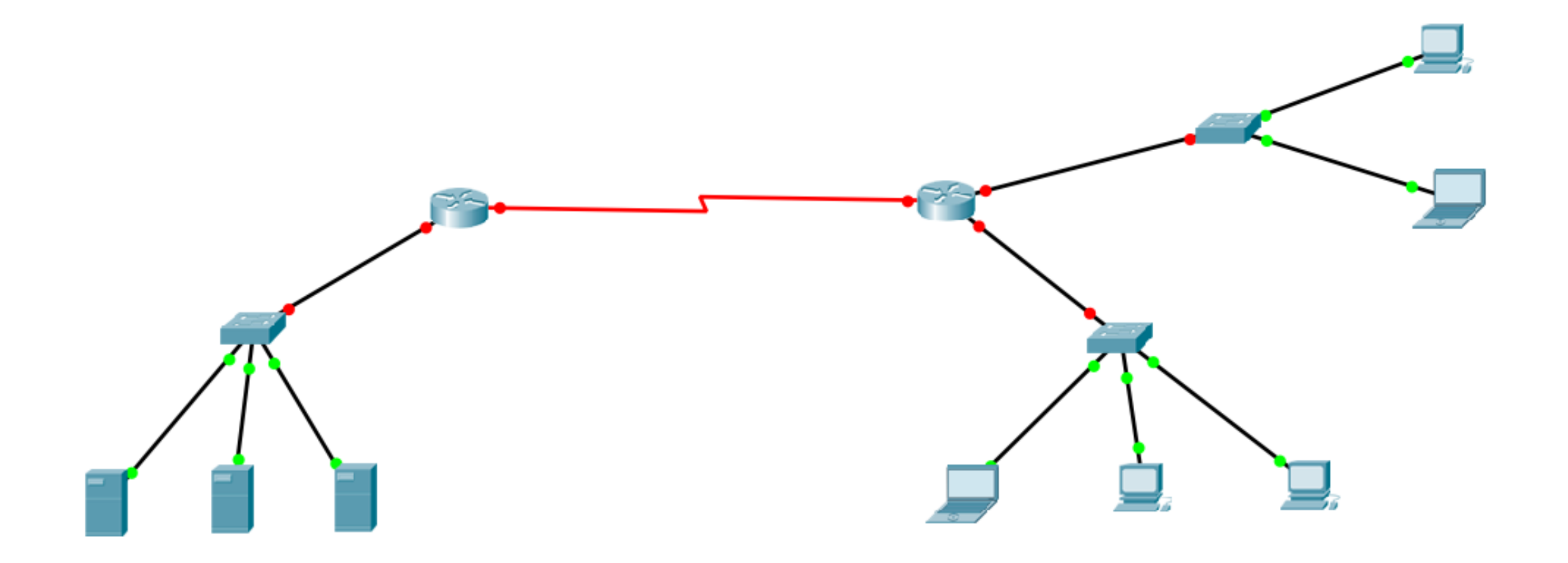

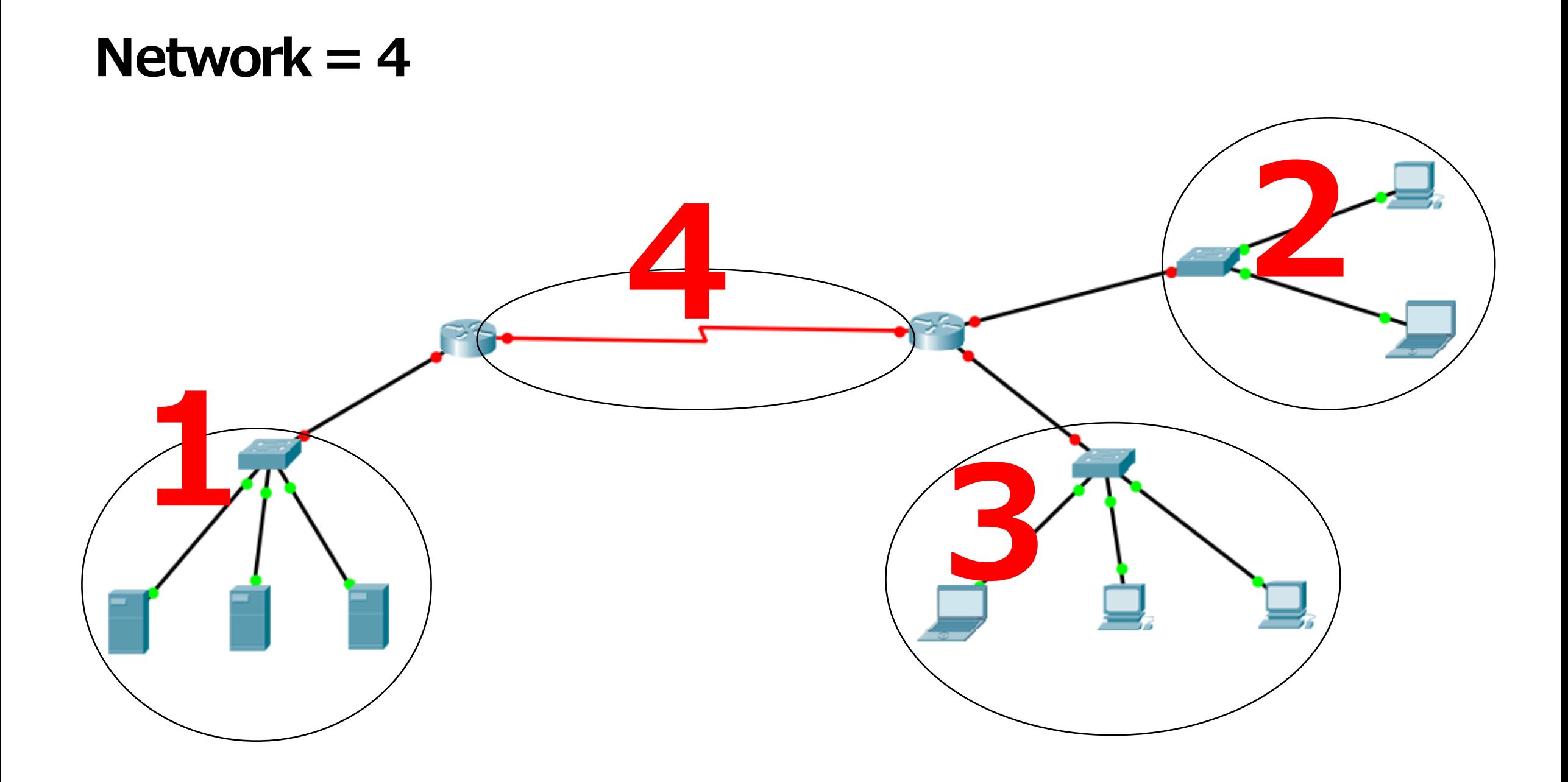

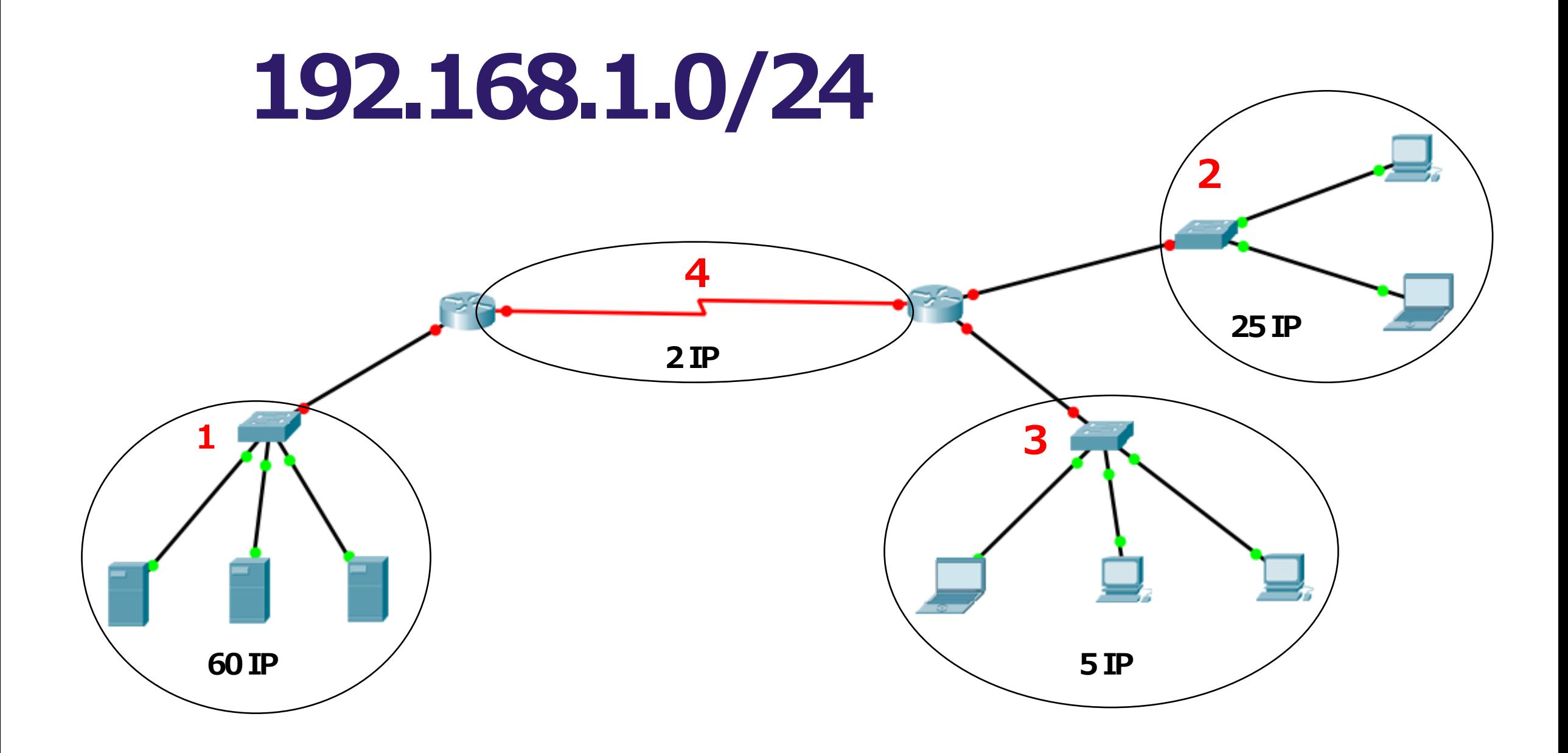

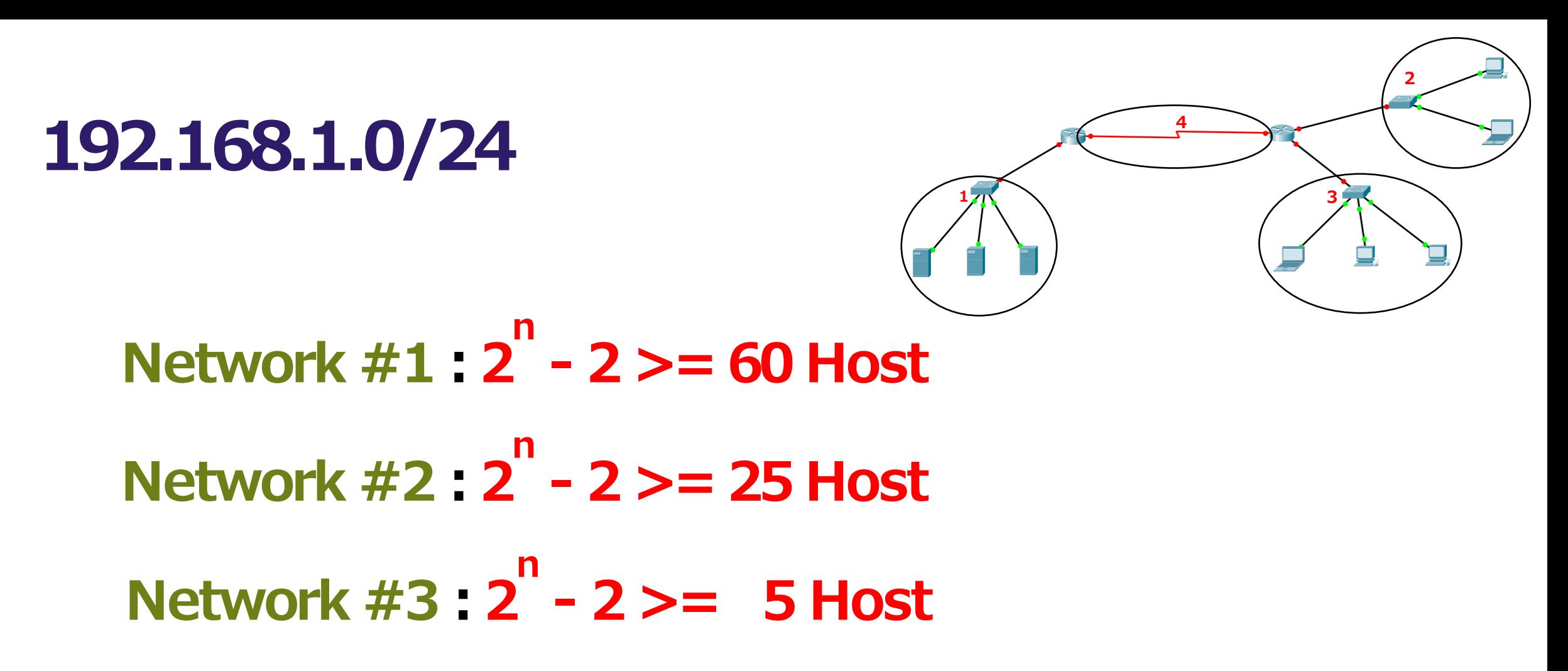

**Network #4 : 2 n - 2 >= 2 Host**

**1 2 3 192.168.1.0/24 <sup>4</sup> Network #1 : 2 n - 2 >= 60 Host 2 n - 2 >= 60 Host >> n = 6 ; 2 6 –2 = 64 - 2 192.168.1.0 0 / 0 0 0 0 0 0 >> 0 = 192.168.1.0 (Network) 192.168.1.0 0 / 0 0 0 0 0 1 >> 1 = 192.168.1.1 (Min-Host) 192.168.1.0 0 / . . . . . . 192.168.1.0 0 / 1 1 1 1 1 0 >> 62 = 192.168.1.62 (Max-Host) 192.168.1.0 0 / 1 1 1 1 1 1 >> 63 = 192.168.1.63(Broadcast) 1 1 1 1 1 1 1 1.1 1 1 1 1 1 1 1.1 1 1 1 1 1 1 1.1 1 1 1 1 1 1 1**

**1 2 3 192.168.1.0/24 <sup>4</sup> Network #1 : 2 n - 2 >= 60 Host 2 n - 2 : n = 6 ; 2 6 –2 = 64 - 2 1 1 1 1 1 1 1 1.1 1 1 1 1 1 1 1.1 1 1 1 1 1 1 1.1 1 1 1 1 1 1 1**

**Network #1 :**

**IP Address = 192.168.1.0 –192.168.1.63 Subnetmask = /26** (CIDR); **= 255.255.255.192**

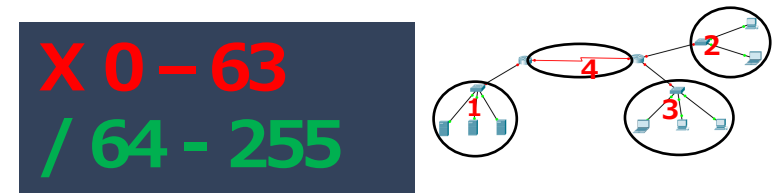

#### **192.168.1.0/24 Network #2 : 2 n - 2 >= 25 Host n = 5 ; 2 5 –2 = 32 - 2 192.168.1.0 1 0 / 0 0 0 0 0 >> 64 = 192.168.1.64 (Network) 192.168.1.0 1 0 / 0 0 0 0 1 >> 65 = 192.168.1.65 (Min-Host) 1 1 1 1 1 1 1 1.1 1 1 1 1 1 1 1.1 1 1 1 1 1 1 1.1 1 1 1 1 1 1 1**

**192.168.1.0 1 0 / . . . . . .**

**192.168.1.0 1 0 / 1 1 1 1 0 >> 94 = 192.168.1.94 (Max-Host)**

**192.168.1.0 1 0 / 1 1 1 1 1 >> 95 = 192.168.1.95(Broadcast)**

**1 2 3 192.168.1.0/24 <sup>4</sup> Network #2 : 2 n - 2 >= 60 Host 2 n - 2 : n = 5 ; 2 5 –2 = 32 - 2 1 1 1 1 1 1 1 1.1 1 1 1 1 1 1 1.1 1 1 1 1 1 1 1.1 1 1 1 1 1 1 1**

**Network #2 :**

**IP Address = 192.168.1.64 –192.168.1.95 Subnetmask =**  $/27$  $(CIDR)$ **; = x.x.x.x** 

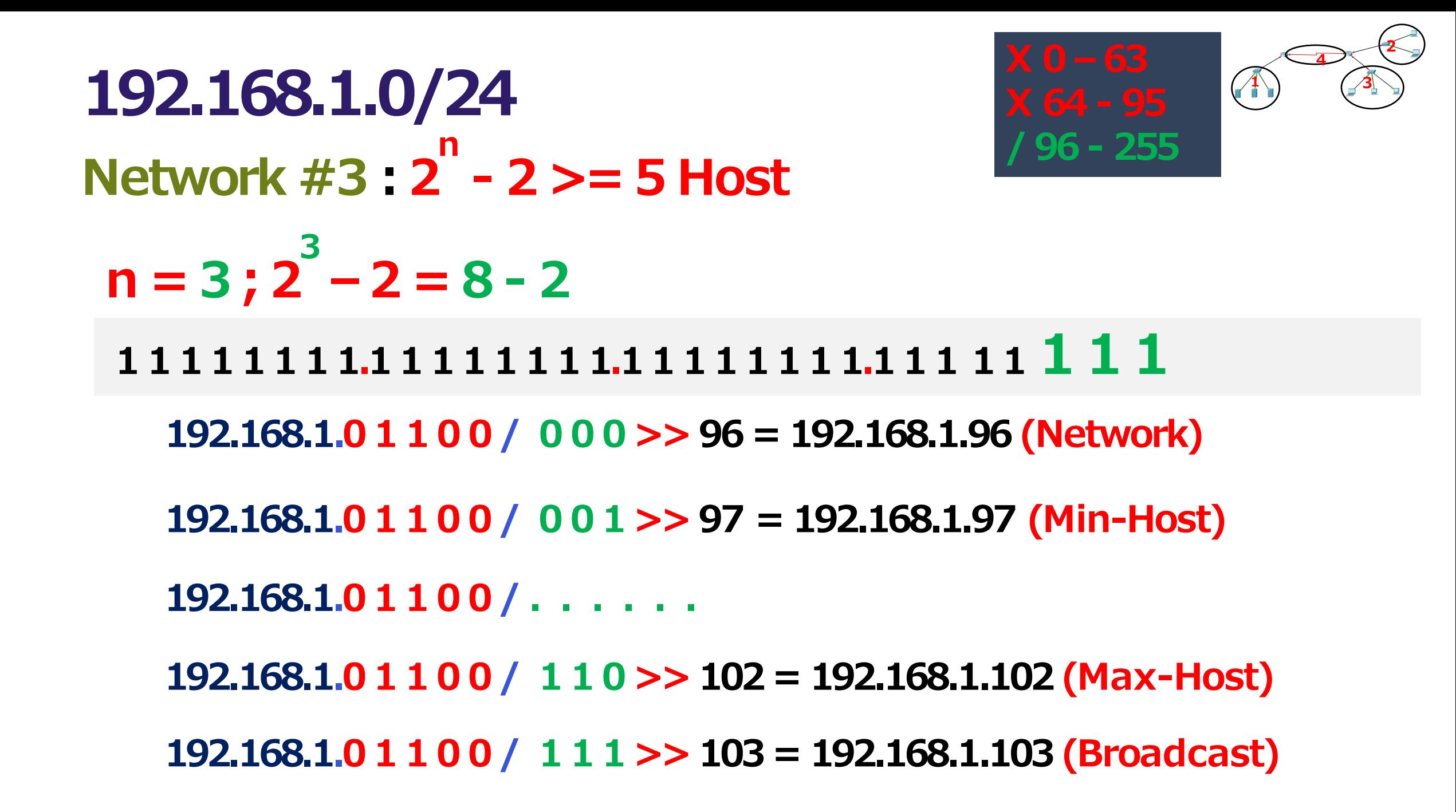

**1 2 3 192.168.1.0/24 <sup>4</sup> Network #3 : 2 n - 2 >= 60 Host 2 n - 2 : n = 3 ; 2 3 –2 = 8 - 2 1 1 1 1 1 1 1 1.1 1 1 1 1 1 1 1.1 1 1 1 1 1 1 1.1 1 1 1 1 1 1 1**

**Network #3 :**

**IP Address = 192.168.1.96 –192.168.1.103**  $Subnetmask = /29$   $(CIDR)$ ;  $=X.X.X.X$ 

**192.168.1.0/24 Network #4 : 2 n - 2 >= 2 Host n = 2 ; 2 2 –2 = 4 - 2 192.168.1.0 1 1 0 1 0 / 0 0 >> 104 = 192.168.1.104 (Network) 192.168.1.0 1 1 0 1 0 / 0 1 >> 105 = 192.168.1.105 (Min-Host) 192.168.1.0 1 1 0 1 0 / 1 0 >> 106 = 192.168.1.106 (Max-Host) 192.168.1.0 1 1 0 1 0 / 1 1 >> 107 = 192.168.1.107 (Broadcast) 1 1 1 1 1 1 1 1.1 1 1 1 1 1 1 1.1 1 1 1 1 1 1 1.1 1 1 1 1 1 1 1 / 104 - 255**

**1**

**2**

**3**

**4**

**1 2 3 192.168.1.0/24 <sup>4</sup> Network #4 : 2 n - 2 >= 60 Host 2 n - 2 : n = 2 ; 2 2 –2 = 4 - 2 1 1 1 1 1 1 1 1.1 1 1 1 1 1 1 1.1 1 1 1 1 1 1 1.1 1 1 1 1 1 1 1**

**Network #4 :**

**IP Address = 192.168.1.104 –192.168.1.107 Subnetmask = /30** (CIDR); **= x.x.x.x**

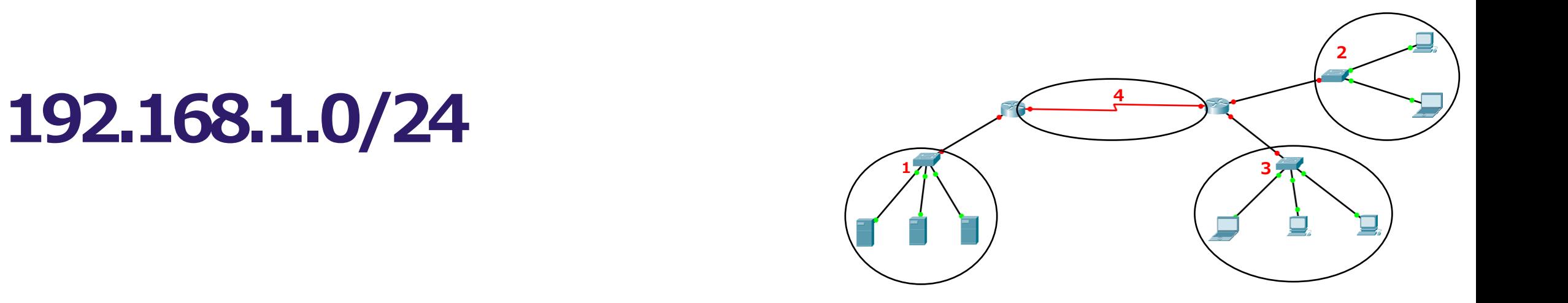

#### **Network #1 : 192.168.1.0 –192.168.1.63 /26**

### **Network #2 : 192.168.1.64 –192.168.1.95 /27**

#### **Network #3 : 192.168.1.96 –192.168.1.103 /29**

**Network #4 : 192.168.1.104 –192.168.1.107 /30**

## **192.168.1.0/24**

#### $N$ etwork  $= 4$

#### **Network #2 : 192.168.1.64 –192.168.1.95 /27**

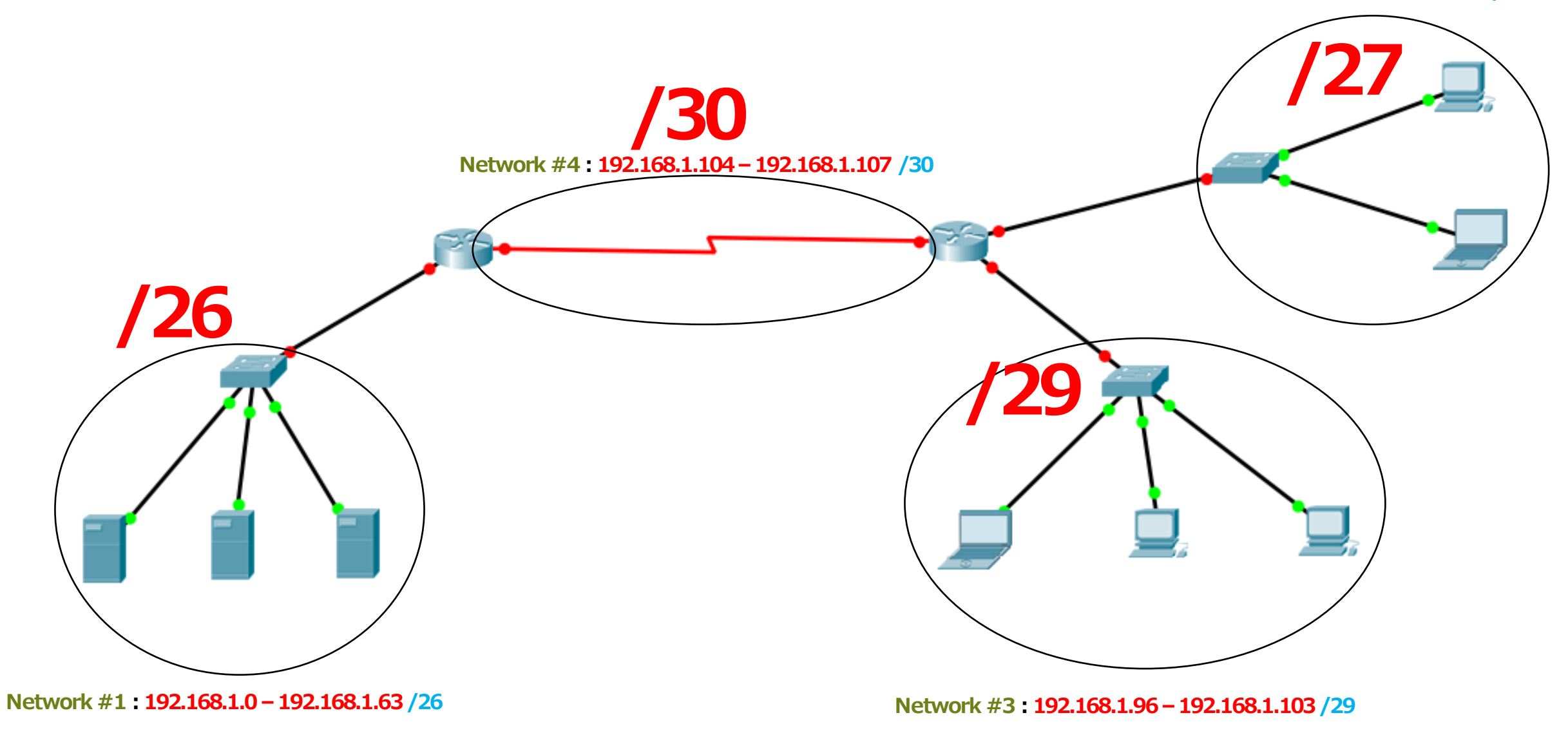